## **GUJARAT TECHNOLOGICAL UNIVERSITY**

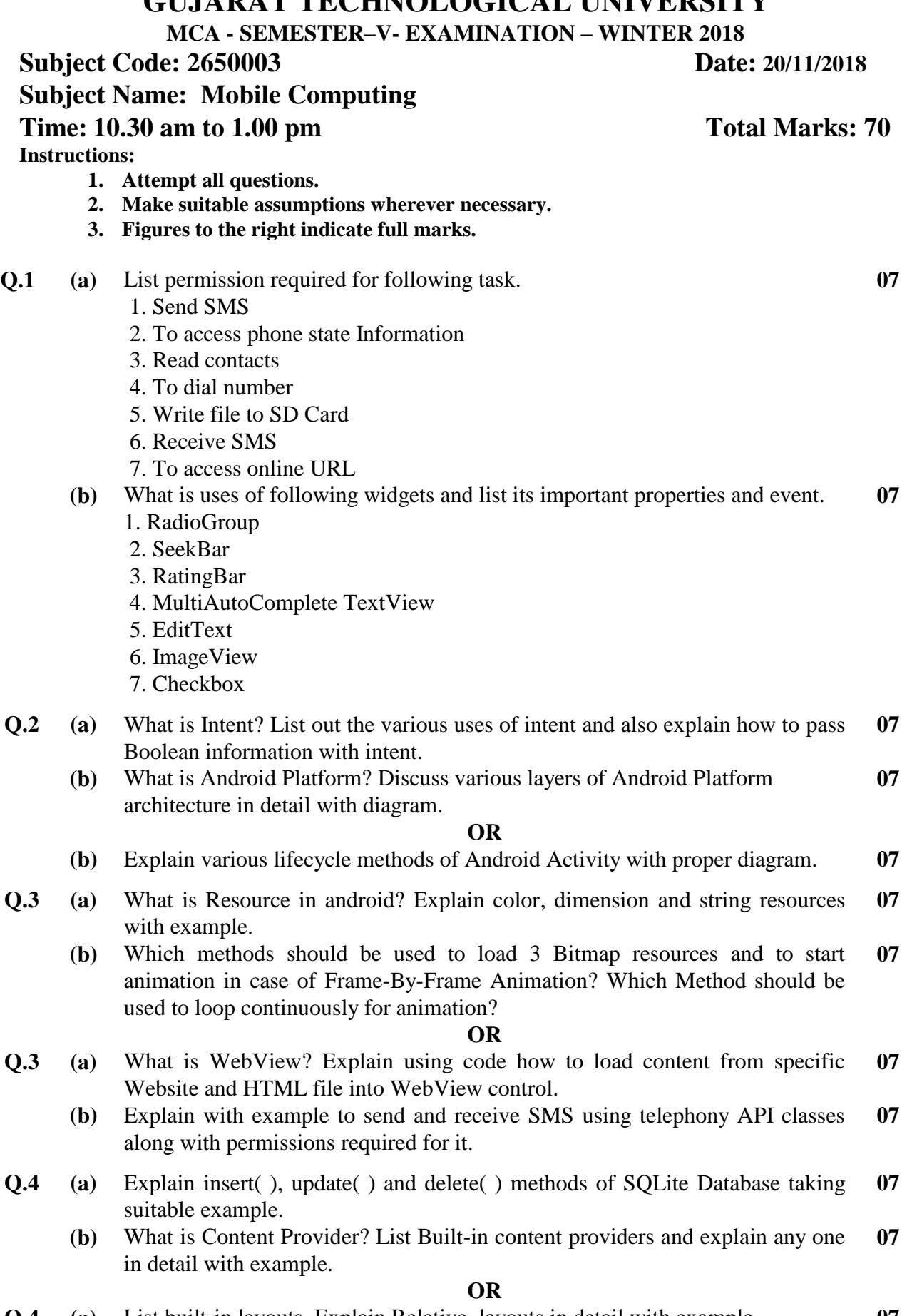

**Q.4 (a)** List built-in layouts. Explain Relative layouts in detail with example. **07**

- **(b)** List all methods available in Log class with parameters. Explain with code snippet how it is useful in debugging an android application. **07**
- **Q.5 (a)** List and compare different kinds of Menu available in the Android. Also explain with example how to set or invoke them within the application. **07**
	- **(b)** What is the use of Dialog? Discuss various kinds of dialogs supported by Android. **07**

## **OR**

- **Q.5 (a)** What is the use of AndroidMenifest.xml file? Give the purpose of following tags of AndroidMenifest.xml file. **07**
	- 1. <activity>
	- 2. <application>
	- 3. <uses-sdk>
	- 4. <intent-filter>
	- 5. <uses-permission>
	- **(b)** Discuss the steps for guaranteeing successful publication and deployment of android application. **07**

**\*\*\*\*\*\*\*\*\*\*\*\*\***